## **Premiere Pro Cs6 Audio Editing**

**Larry Jordan**

 **Adobe Premiere Pro CS6** ,2013 [C]overs the basics of learning Adobe Premiere Pro CS6 and provides countless tips and techniques to help you become more productive with the program--P. [4] of cover.

 Adobe Premiere Pro CS6 Classroom in a Book Maxim Jago,2012-07-06 Those creative professionals seeking the fastest, easiest, most comprehensive way to learn Adobe Premiere Pro CS6 choose Adobe Premiere Pro CS6 Classroom in a Book from the Adobe Creative Team at Adobe Press. The 19 project-based lessons in this book show readers step-by-step the key techniques for working in Premiere Pro CS6. Readers learn to take a project from beginning to end where they'll get the basics on things like organizing media, using audio, creating transitions, producing titles, and adding effects. Once they have the basics down, they'll learn how to take their projects further by sweetening and mixing sound, compositing the footage, adjusting color, using multicamera editing techniques, authoring DVDs, and much more. This completely revised CS6 edition covers new features, including the Warp Stabilizer effect for stabilizing uneven, shaky footage. Powerful new trimming techniques are explored in detail and an entire chapter covers the new expanded multicamera editing features. The new interface in Adobe Premiere Pro 6 offers many new capabilities to the editor who needs quick results and this book covers the workflows required to get the job done. Best of all, the companion DVD includes lesson files so readers can work step-by-step along with the book. "The Classroom in a Book series is by

far the best training material on the market. Everything you need to master the software is included: clear explanations of each lesson, stepby-step instructions, and the project files for the students." —Barbara Binder, Adobe Certified Instructor, Rocky Mountain Training Classroom in a Book®, the best-selling series of hands-on software training workbooks, helps you learn the features of Adobe software quickly and easily. Classroom in a Book offers what no other book or training program does—an official training series from Adobe Systems Incorporated, developed with the support of Adobe product experts. Note from the publisher: If you experience any issues accessing the files on the DVD please contact ask@peachpit.com to receive a link to the online file downloads

 Premiere Pro CS6 Digital Classroom Jerron Smith,AGI Creative Team,2012-11-30 You have a personal tutor in the Digital Classroom If you want expert instruction that fits into your schedule, the Digital Classroom series delivers. Expert instructors guide you through 11 lessons, helping you learn essential Premiere Pro CS6 skills at your own speed. Full-color, step-by-step instructions in the book are enhanced with video tutorials at the companion Web site digitalclassroombooks.com. With this Digital Classroom training package, you have your own private instructor showing you the easiest way to learn Premiere Pro CS6. Import video, audio, and still images and edit them together on the Timeline Add transitions and effects to your video to make your projects more engaging and appealing

*3*

Automatically stabilize shaky footage with the Warp Stabilizer Animate layered Photoshop files to create onscreen graphics Create text and titles using the built-in Premiere Pro Titler Use Adobe Encore to author your projects to disk or for web distribution Note: Video tutorials and other supplementary materials are not included as part of the e-book file, but are available for download after purchase. Instructions are located in the Starting Up section.

 **Teach Yourself Adobe Premiere Pro CS6** Niranjan Jha,2014-03-02 Cromosys Publication's Teach Yourself Adobe Premiere Pro CS6 book is an optimal quality guide to the beginners and advanced learners. We are the leading book publisher of languages and technology. Our research and education center working for last fifteen years has made tremendous efforts to simplify the learning of Premiere Pro, and so we assure you that this book will walk you through in the simplest way in your entire course of learning, and will make you a master of this application in just one month of time. This book introduces you to the world of video editing and lets you modify the video depending on your requirements. Using Adobe Premiere Pro, you can create videos for any occasions, ranging from simple presentations to complex programs or events. The content in this book is presented in such a way that it can be beneficial to both beginners as well as professionals. This all-inclusive book provides you with in-depth knowledge of various concepts, such as the user-interface and procedure to apply effects and transitions. An easy-to-understand,

step-by-step approach, supplemented with practical implementation and many real-life screenshots are some of the distinguishing features of the book. In the tutorials of this book, you learn the procedure to create and modify a project, add audio and video effects and transitions, work with keyframes in animation, create titles and their utility, and render as well as export a final project. You also learn the new and improved features of Premiere Pro CS6. The lessons conceived and prepared by us will help you start learning from real basic making your move amazing, astonishing, and exhilarating for you. It's cool, simple, and sublime!Niranjan Jha, the author of this and fifty other books published online, is the coiner, founder, and owner of Cromosys Corporation. His dedication in technological and linguistic research is significantly known to millions of people around the world. This book is the creation of his avowed determination to make the learning of Premiere Pro easy to the people. After you install the application on your system, you just have to follow the instructions of this book doing the same on your computer, and you will see that you are quickly learning everything. Just an hour of practice per day, and in a month of time you'll get a lot of knowledge, tips and tricks to work with this software. This is an unmatchable unique book of its kind that guarantees your success. The lessons are magnificently powerful to bring you into the arena of cinematic video editing. With the industrial growth from the year 2014, the accurate and profound knowledge of this software has influenced millions of minds; therefore we conceived the idea of making this book a guideline to those who want to be perfect in this application starting from real basic. The Premiere Pro software enables you to perform various functions, such as editing a video, capturing a video from external devices such as camcorder or microphones, and create titles, special effects, or transitions. In addition, you can also output files into various formats. In this book, you begin with exploring new features available in Premiere Pro CS6. Later, you explore non-linear editing and about the system requirements, and then you learn to launch the application and create a project. You also learn to explore the user interface and get acquainted with the workspace. What Premiere Pro does, no other software can do. This all-inclusive book teaches you everything about Premiere Pro CS6 as it is easy, effective, and reliable. The quick and precise lessons with screenshots will help you enhance your creativity of crafting sophisticated high-quality digital video. It is the need of time and that is why many people have been sharpening their knowledge to be good in it.

 **Adobe Premiere Pro Studio Techniques** Jeff I. Greenberg,Tim Kolb,Christine Steele,Luisa Winters,2014 A guide to mastering the features of Adobe Premiere Pro offers examples and insider techniques on such topics as editing, mixing audio, compositing, adding effects, correcting color, exporting media, and managing workflow.

 *Adobe Premiere 6.0* ,2001 Create dazzling digital films and videos with Adobe Premiere! Adobe Premiere, one of the most widely used digital

video editing tools today, is used to create everything from personal projects, professional Hollywood movie trailers, and animated GIFs and animations for the Web. Updated for the newest version of Premiere, Adobe Premiere X Classroom in a Book is an ideal resource for editing digital video or film. Lessons contain step-by-step instructions for creating a specific project. Topics covered include: basic editing principles, digital video editing, transitions, audio, creating a title, superimposing, motion, subclips, and virtual clips.

 **Mastering Adobe Premiere Pro CS6 Hotshot** Paul Ekert,2013-01-01 Designed to be practical and engaging, Mastering Adobe Premiere Pro CS6 is a project-based book to help you truly augment your skills and become a film editing hotshot.If you're just starting out or even migrating from existing video editing software, then this book is for you. With rapid progression through practical examples constructed to be both engaging and useful, Mastering Adobe Premiere Pro CS6 is ideal for learning the sometimes complex workflows of this powerful application.

 *Adobe Premiere Pro 2.0* Jacob Rosenberg,2006 Ready to discover not just the how, but also the why behind some of the most powerful features in Premiere Pro? In Adobe Premiere Pro 2.0 Studio Techniques, author Jacob Rosenberg goes beyond conventional stepby- step instruction to give you a real-world perspective on editing with Premiere Pro. Using Jacob's fi lm footage or your own, you'll learn to deliver professional-quality results. Whether you're looking for advice on

*7*

editing, effects, titles, or working with audio, this easy-to-read guide will help you add more punch to your productions. - New features in Premiere Pro 2.0: Native HD support, native HDV editing, 24P/24PA support, DVD authoring from the timeline, expedited reviewing with Adobe Clip Notes-it's all here. Find out how Premiere Pro has been improved, what's been added, and how to use new features. - Working fundamentals: From capturing video to assembling your project to the new, panel-based user interface, get an under-thehood understanding of this powerful application. - Advanced techniques: Through hands-on lessons, learn the ins and outs of color correction, color matching, multiple-camera editing, dynamic photomontages, titling, audio and video effects, sound mixing, professional workflows for feature films and HD productions, and more. - Companion DVD: You'll fi nd extra chapters and bonus reference material to read, video tutorials to watch, media fi les to use with the book's lessons, tryout versions of Adobe Premiere Pro 2.0 and Adobe Audition 2.0, and indispensable plug-ins to install. Jacob Rosenberg is a Los Angeles-based independent filmmaker who has directed nationally broadcast commercials, music videos for such groups as the Baha Men, and several short films. Recently, Jacob has worked as a post-production supervisor on a number of feature films that used high-definition video as their digital intermediate format. A current member of the Adobe Premiere development team, and the featured instructor for Premiere Pro on the highly acclaimed Total Training Instructional DVD series,

Jacob continues to raise the bar by creating new workflows and educating others about them. From IBC in Amsterdam to NAB in Las Vegas, Jacob teaches classes around the world on using Premiere Pro and other Adobe products. With this book and Adobe Premiere Pro, you'll have all the tools you need to create your own professional-quality movies and videos. Jacob shows you how to think like a filmmaker, get the job done, and understand the creative process from start to finish. -Steven Warner Director of Engineering, Adobe Systems Inc. Jacob has tirelessly advanced the art of filmmaking with Premiere's ever-expanding functionality, and his book demonstrates the depth and breadth of his creative artistry and technical know-how. -Rob Legato Film director and Academy-Award-winning Visual Effects Supervisor for Titanic

 Sams Teach Yourself Adobe Premiere Pro in 24 Hours Jeff Sengstack,2004 Written by an author with solid teaching experience and extensive television production credentials--TV anchor, reporter, photographer, and editor, plus recipient of a regional Emmy award and other honors--this guide reminds readers of the big picture and what they're trying to accomplish. Includes tips on shooting high-quality video, creating professional voice-overs, and effective editing methods.

 Adobe Premiere Pro Power Tips Larry Jordan,2012-11-28 Premiere Pro has seen a boom in popularity since the 2011 release of Apple's Final Cut Pro X. FCPX has not been well-received by the professional editor market and FCP users are flocking in droves to Premiere Pro and other NLEs.

What this book offers the over two million Premiere Pro users is a treasure trove of tips and techniques they'll find invaluable whether they have been using Premiere Pro for years or if they've just moved over from FCPX or another NLE, with a chapter dedicated solely to those FCP editors who have switched over. The book is in illustrious 4-color throughout, and there's a companion website with video tutorials of the techniques outlined in the book.

 An Editor's Guide to Adobe Premiere Pro Richard Harrington,Robbie Carman,Jeff I. Greenberg,2011-06-13 If you're an experienced editor who wants to get up-to-speed on Premiere Pro, then look no further than this fast-paced but thorough introduction to Adobe's flagship editing program. Enjoy the ride as three experienced editors take you step-by-step through the entire editing process in Premiere Pro, from file creation all the way through output. Along the way you'll learn the ins-and-outs of (or "to do things such as") file management, essential and intermediate editing techniques, color correction, audio mixing and repairing, titling and effects, and delivering your video onto tape, the web, and mobile devices. You'll learn to work within the Adobe ecosystem as well, getting up to speed quickly on time saving tools such as Dynamic Link, Adobe Story, and more. As you work through sections, you'll find references to engaging videos that accompany the book, giving you a visual and audio frame of reference and solidifying your knowledge of the program. Within a weekend, you'll learn everything you need to

know to use Premiere Pro confidently for your own projects. In this no-fluff guide to Premiere Pro, you'll learn to • Quickly organize your existing Final Cut or Avid projects, or create new projects to use right away in Premiere Pro • Understand how to use Premiere Pro with other Adobe software • Edit your footage the way you like but with tips and techniques from authors with tons of experience in all the editing programs and who speak your language. • Put your skills to work immediately by using the accompanying lesson files to work through the steps in the book • Improve your knowledge through video tutorials, handy quick reference guides, and keyboard shortcut sheets made available on the book's companion media. All of Peachpit's eBooks contain the same content as the print edition. You will find a link in the last few pages of your eBook that directs you to the media files. Helpful tips: If you are able to search the book, search for Where are the lesson files? ¿ Go to the very last page of the book and scroll backwards. You will need a webenabled device or computer in order to access the media files that accompany this ebook. Entering the URL supplied into a computer with web access will allow you to get to the files. Depending on your device, it is possible that your display settings will cut off part of the URL. To make sure this is not the case, try reducing your font size and turning your device to a landscape view. This should cause the full URL to appear. Please note that some lesson and video files are very large due to their high quality. High-speed internet connections are recommended for best

*11*

results in downloading these files.

 **Adobe Creative Suite 6 Production Premium Classroom in a Book** Adobe Creative Team,2012-07-24 Those creative professionals seeking the fastest, easiest, most comprehensive way to learn Adobe Creative Suite CS6 Production Premium choose Adobe Creative Suite CS6 Production Premium Classroom in a Book from the Adobe Creative Team at Adobe Press. (From planning to playback, this book covers it all! With focused attention on the workflow and integration between the components of Production Premium, readers will learn to take their project from concept all the way through the production and post-production pipelines using the all the tools necessary. i Chapters cover planning and organizing projects, editing in Premiere Pro, creating motion graphics and visual effects using After Effects, working with audio, color correcting in SpeedGrade (a new product in the suite), finishing and rendering compositions, and authoring for DVDs, Blu-ray Discs, and the Web. Readers will also discover how easy it is to use Adobe Media Encoder and Dynamic Link across the suite for easy-to-manage workflow processes as well. ¿ The companion DVD includes lesson files so readers can work step-by-step along with the book. ¿ "The Classroom in a Book series is by far the best training material on the market. Everything you need to master the software is included: clear explanations of each lesson, step-by-step instructions, and the project files for the students." –Barbara Binder, Adobe Certified Instructor, Rocky Mountain Training Classroom in a Book®, the best-selling series of hands-on

software training workbooks, helps you learn the features of Adobe software quickly and easily. Classroom in a Book offers what no other book or training program does–an official training series from Adobe Systems Incorporated, developed with the support of Adobe product experts. ¿ All of Peachpit's eBooks contain the same content as the print edition. You will find a link in the last few pages of your eBook that directs you to the media files. Helpful tips: If you are able to search the book, search for Where are the lesson files? Go to the very last page of the book and scroll backwards. You will need a web-enabled device or computer in order to access the media files that accompany this ebook. Entering the URL supplied into a computer with web access will allow you to get to the files. Depending on your device, it is possible that your display settings will cut off part of the URL. To make sure this is not the case, try reducing your font size and turning your device to a landscape view. This should cause the full URL to appear.

 *Final Cut Pro X* Larry Jordan,2011-11-29 Final Cut Pro X has literally rocked the film and videoediting world by completely re-imagining the inherent concepts of nonlinear editing. For many editors and users of the previous versions of Final Cut Pro, it is like starting anew and learning a brand-new program. Those experienced with previous versions of Final Cut and other nonlinear editors such as iMovie, Adobe Premiere Pro, and Avid Media Composer already understand the basic concepts of editing and are now looking for a quick guide to getting started. In this useful,

cut-to-the-chase guide to the program, popular trainer and Final Cut guru Larry Jordan takes these experienced users through all the components of the software, from importing footage and organizing media to export and sharing. Along the way, they'll learn the best ways to edit footage and add transitions, effects, and filters, do basic color correcting, work with audio, and utilize a variety of HD workflow techniques, to name a few. Within a weekend, users will learn the best ways to start editing in this groundbreaking program in this must-have guide.

 **Adobe Premiere Pro Power Tips** Larry Jordan,2012-12-07 Stop wasting time! Let Larry Jordan's Adobe Premiere Pro Power Tips power your editing. Whether you are migrating to Premiere Pro from other editing software, or you are a longtime Premiere editor, this must-have guide is packed with hundreds of bite-sized tips to get you up and running in no time. Written with humor and deep technical understanding, Jordan shows you the secrets, shortcuts, tips, and techniques you need to make the most of Premiere Pro. Like any professional production, the book starts with planning, then flows into scripting, shooting, logging, editing, audio mixing, and final output with hundreds of Power Tips covering Story, Prelude, Premiere, Audition and Adobe Media Encoder. These Power Tips will: \* Speed your editing \* Expand your knowledge \* Wow your clients (and keep them coming back for more!) Visit the companion website (www.focalpress.com/9780415657075) to see video demonstrations that accompany this book.

 Adobe Creative Suite 6 Design & Web Premium Classroom in a Book Conrad Chavez,2013 The official training workbook from Adobe Systems.

 Premiere Pro CS5 and CS5.5 Digital Classroom Jerron Smith,AGI Creative Team,2011-08-24 A bookand-DVD training package so you can learn Premiere Pro at your own pace Premiere Pro is a powerful, timeline-based video editing software, and this personal training course uses a full-color book plus video tutorials on DVD to teach you how to use all its features. Fifteen self-paced lessons encourage you to discover the creative possibilities that Adobe' s Premiere Pro presents. Step-by-step directions, lesson files, and an instructional video demonstrate the many exciting features of Premiere Pro. You can learn from leading instructors, and do it at your own pace. Premiere Pro is an advanced video-editing program available at an affordable price; this book-and-DVD package offers step-by-step training on its abilities Presents 15 lessons in full color, supported by video tutorials and lesson files on the DVD, all of which allow you to work at your own pace Demonstrates how to work with a variety of popular film styles featuring the latest in editing techniques at the highest quality possible Premiere Pro Digital Classroom is like having your own personal instructor to teach you Premiere Pro right in your own home or office.

 **Adobe Audition CS6 Classroom in a Book** Adobe Creative Team,2012-07-16 Those creative professionals seeking the fastest, easiest, most comprehensive way to learn Adobe Audition CS6 choose Adobe Audition CS6 Classroom in a Book from the Adobe Creative Team at Adobe Press. The 16 project-based lessons in this book show readers step-by-step the key techniques for working in Audition CS6. Part 1 covers the basics of audio interfacing and the Audition environment. Next, readers will explore working in Waveform View, performing such tasks as basic editing, signal processing, audio restoration, mastering, and creating and recording files. Finally, in Part 3 on Multitrack View, they will learn about basic multitrack orientation and track parameters, creating music with sound libraries and by overdubbing, mixing strategies, and working with video. The companion disc includes lesson files so readers can work along with the book. "The Classroom in a Book series is by far the best training material on the market. Everything you need to master the software is included: clear explanations of each lesson, step-by-step instructions, and the project files for the students." —Barbara Binder, Adobe Certified Instructor, Rocky Mountain Training Classroom in a Book®, the best-selling series of hands-on software training workbooks, helps you learn the features of Adobe software quickly and easily. Classroom in a Book offers what no other book or training program does—an official training series from Adobe Systems Incorporated, developed with the support of Adobe product experts.  $i$   $i$ Author(s) Expertise The Adobe Creative Team is made up of designers, writers, and editors who have extensive, real-world knowledge of and expertise in using Adobe products. They work closely with the Adobe product development teams

and Adobe's Instructional Communications team to come up with creative, challenging, and visually appealing projects to help both new and more experienced users get up to speed quickly on Adobe software products. All of Peachpit's eBooks contain the same content as the print edition. You will find a link in the last few pages of your eBook that directs you to the media files. Helpful tips: If you are able to search the book, search for Where are the lesson files? Go to the very last page of the book and scroll backwards. You will need a web-enabled device or computer in order to access the media files that accompany this ebook. Entering the URL supplied into a computer with web access will allow you to get to the files. Depending on your device, it is possible that your display settings will cut off part of the URL. To make sure this is not the case, try reducing your font size and turning your device to a landscape view. This should cause the full URL to appear.

 Adobe Premiere Pro Cc Beginners Guide Nathan CLARK,2018-11-25 This Adobe Premiere Pro CC Book teaches you how to import video, edit it, add effects and transitions, and then export your video projects. You will learn the tools and techniques that Premiere Pro has to offer you, and how to apply them to everyday editing scenarios. Designed for the absolute beginner, no previous editing experience is required in order for you to get the most out of this Premier Pro CC BookYou will start with the basics in Premier CC. Step by step, the course introduces you to the different tools you will use in your video editing, and how

to apply them. Extensive working files are included with this video tutorial, allowing you to follow along with each lesson using the same files the author does. Some of the topics you will learn about are; importing and managing assets, adding and arranging clips, trimming, adding transitions, working with video effects, the use of layering, animating clips, using the titler, audio edits and effects, and of course, how to export your finished project.By the time you have completed this Adobe Premiere Pro book with you will have a comprehensive understanding of the tools and techniques available to you in this video editing software. You will be able to apply what you have learned to your own projects, and create outstanding movies for professional or personal use and This book is an introduction into video editing using Adobe Premiere Pro CC. It will take you from the very beginning of opening Premiere Pro CC and learning the various panel windows to editing clips, performing audio work, color correction, creating sequence presets, titles, keyboard shortcuts, exporting and much more!

 *Ultimate Guide to YouTube for Business* Jason R. Rich,2013-09-01 From video production to promotion, author Jason R. Rich details how to use the power of YouTube to promote business brands, products, or services, ultimately attracting new customers. Unfamiliar entrepreneurs receive a full tutorial on pre-production and production essentials, from developing video ideas that attract attention to overcoming lighting and sound challenges. Amateur producers receive a full list of equipment needed, and they gain tips from wellknown YouTube users on how to produce quality spots without breaking the bank. After covering the basics, Rich — joined by YouTube-savvy entrepreneurs — reveals how small business owners can drive viewers to contact their business. Rich also shows entrepreneurs how they can make money, while promoting themselves.

 **Focal Easy Guide to Premiere Pro** Tim Kolb,2012-11-12 In this book the author shares his professional insight to ensure you get the most out of all the tools Adobe's Premiere Pro offers. All the essential areas are covered: set-up, capture, editing, audio, effects and working with Photoshop, After Effects and Encore. Featured are many workflow tips that show how to tap into the full power of Premiere Pro creating you own digital movies.--Back cover.

This Captivating Realm of Kindle Books: A Thorough Guide Revealing the Advantages of Kindle Books: A Realm of Ease and Versatility E-book books, with their inherent portability and simplicity of availability, have freed readers from the limitations of hardcopy books. Gone are the days of carrying cumbersome novels or carefully searching for particular titles in bookstores. Kindle devices, stylish and lightweight, seamlessly store an extensive library of books, allowing readers to immerse in their preferred reads whenever, anywhere. Whether traveling on a busy train, lounging on a sun-kissed beach, or just cozying up in bed, E-book books provide an exceptional level of ease. A Literary World

Unfolded: Discovering the Wide Array of Kindle Premiere Pro Cs6 Audio Editing Premiere Pro Cs6 Audio Editing The E-book Store, a digital treasure trove of bookish gems, boasts an wide collection of books spanning diverse genres, catering to every readers taste and choice. From captivating fiction and thought-provoking non-fiction to timeless classics and modern bestsellers, the Kindle Shop offers an unparalleled variety of titles to discover. Whether looking for escape through engrossing tales of imagination and adventure, diving into the depths of historical narratives, or broadening ones understanding with insightful works of science and philosophical, the Kindle Shop provides a gateway to a bookish universe brimming with endless possibilities. A Game-changing Force in the Bookish Landscape: The Lasting Impact of Kindle Books Premiere Pro Cs6 Audio Editing The advent of Kindle books has unquestionably reshaped the literary landscape, introducing a model shift in the way books are released, distributed, and read. Traditional publishing houses have embraced the online revolution, adapting their strategies to accommodate the growing need for e-books. This has led to a rise in the accessibility of E-book titles, ensuring that readers have entry to a vast array of bookish works at their fingers. Moreover, Kindle books have equalized access to books, breaking down geographical barriers and providing readers worldwide with similar opportunities to engage with the written word. Irrespective of their location or socioeconomic background, individuals can now engross themselves in the

intriguing world of literature, fostering a global community of readers. Conclusion: Embracing the Ebook Experience Premiere Pro Cs6 Audio Editing Ebook books Premiere Pro Cs6 Audio Editing, with their inherent convenience, flexibility, and vast array of titles, have unquestionably transformed the way we experience literature. They offer readers the liberty to explore the boundless realm of written expression, anytime, everywhere. As we continue to travel the ever-evolving digital landscape, E-book books stand as testament to the lasting power of storytelling, ensuring that the joy of reading remains accessible to all.

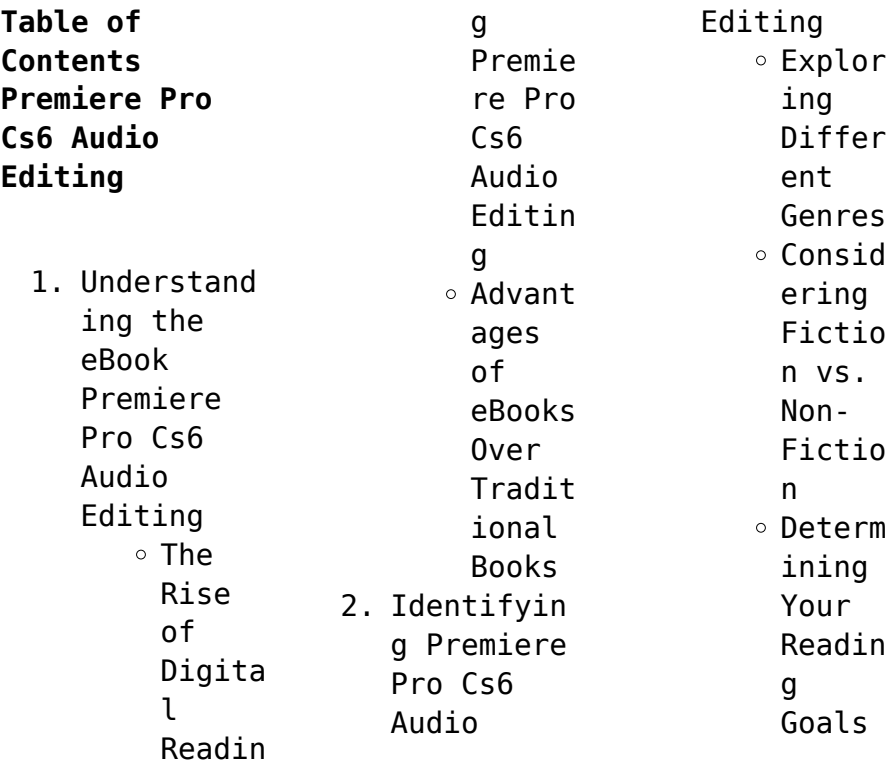

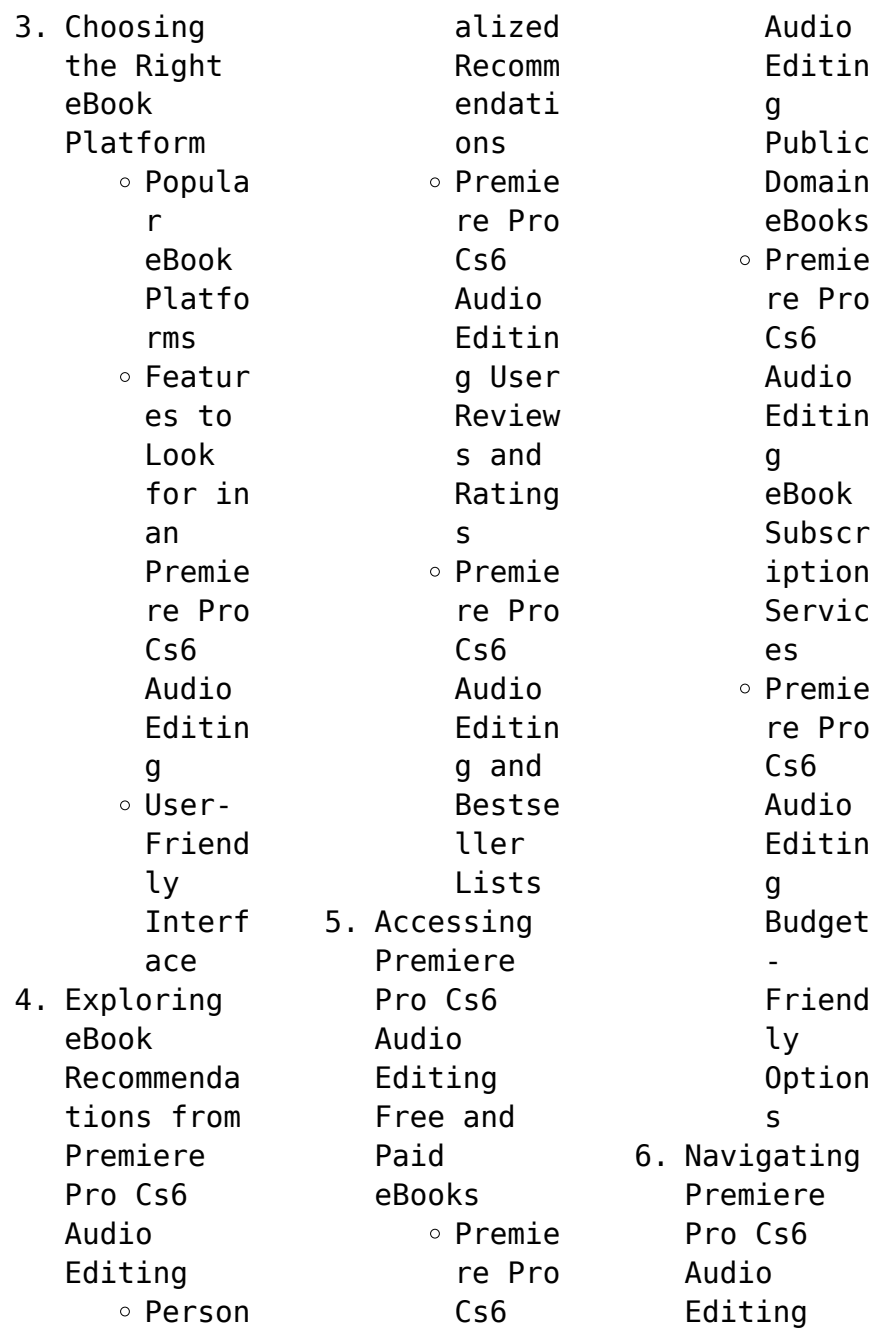

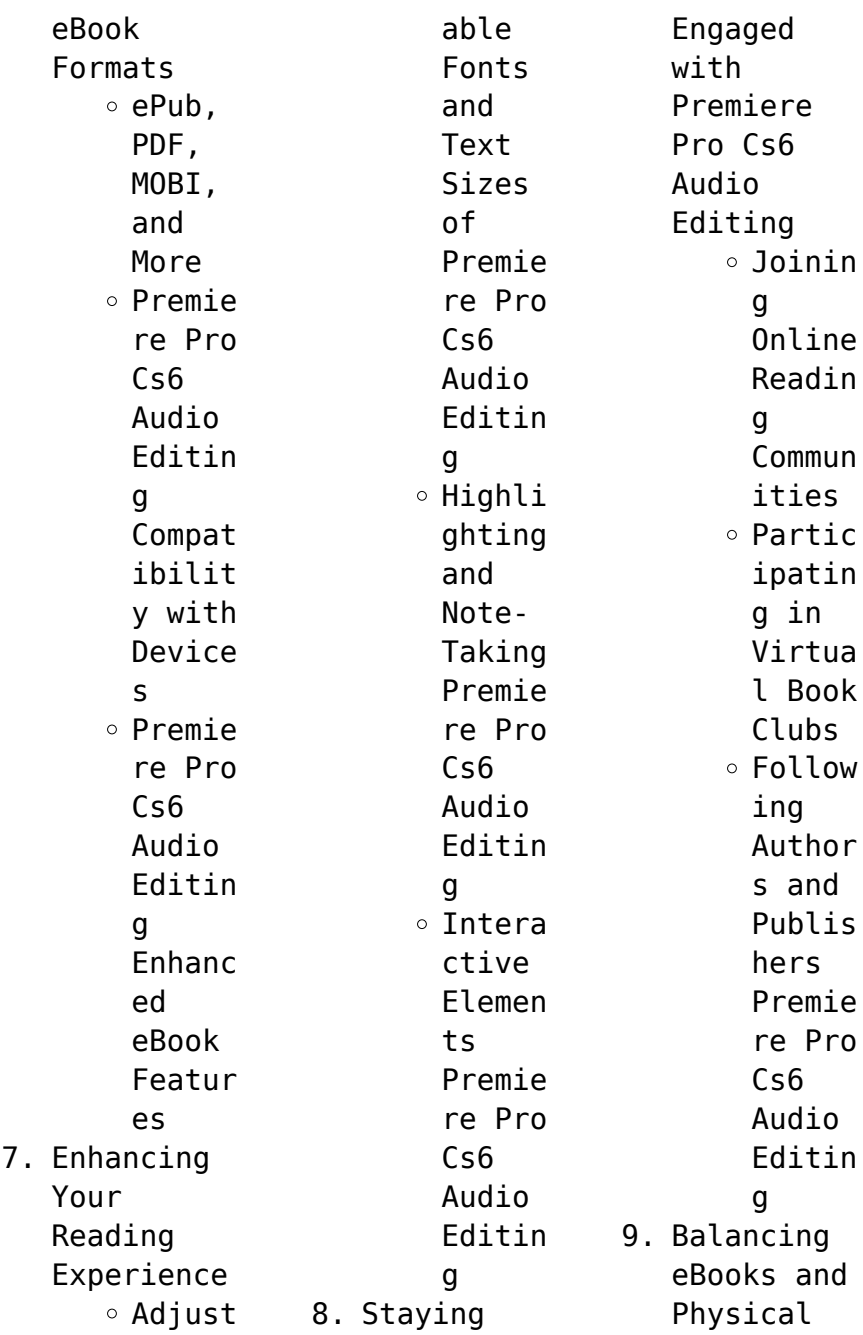

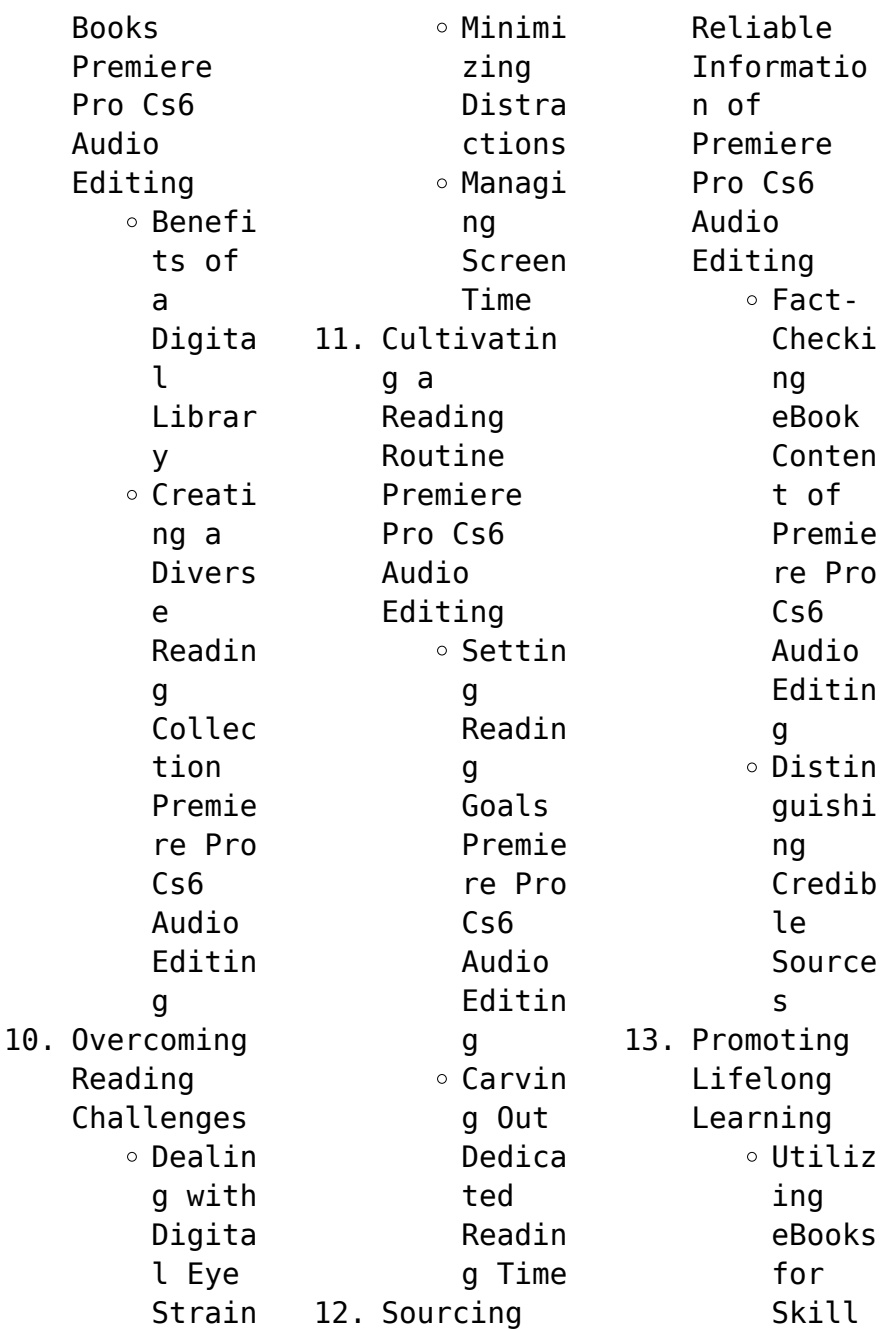

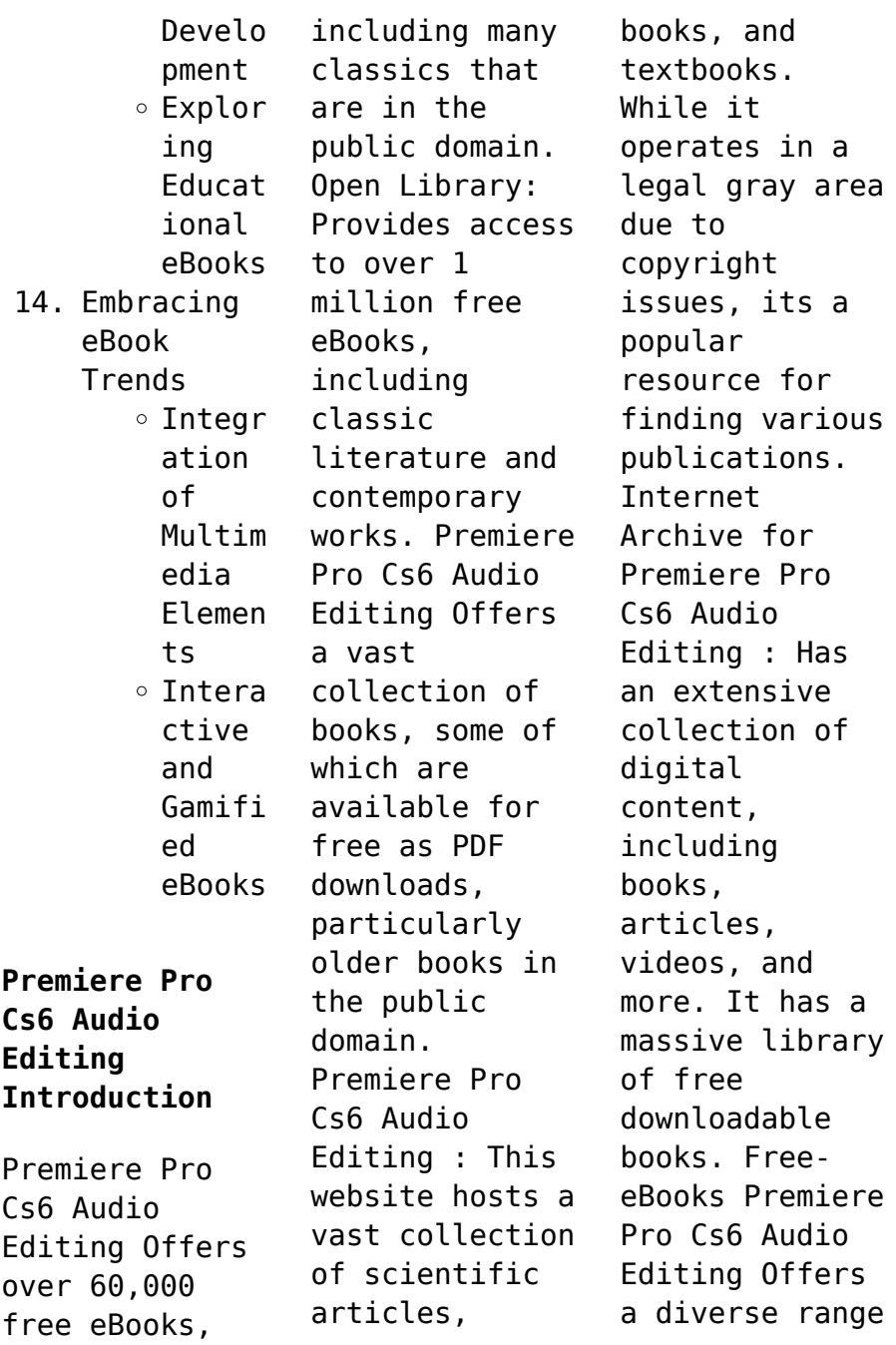

of free eBooks across various genres. Premiere Pro Cs6 Audio Editing Focuses mainly on educational books, textbooks, and business books. It offers free PDF downloads for educational purposes. Premiere Pro Cs6 Audio Editing Provides a large selection of free eBooks in different genres, which are available for download in various formats, including PDF. Finding specific Premiere Pro Cs6 Audio Editing, especially

related to Premiere Pro Cs6 Audio Editing, might be challenging as theyre often artistic creations rather than practical blueprints. However, you can explore the following steps to search for or create your own Online Searches: Look for websites, forums, or blogs dedicated to Premiere Pro Cs6 Audio Editing, Sometimes enthusiasts share their designs or concepts in PDF format. Books and Magazines Some Premiere Pro Cs6 Audio Editing books

or magazines might include. Look for these in online stores or libraries. Remember that while Premiere Pro Cs6 Audio Editing, sharing copyrighted material without permission is not legal. Always ensure youre either creating your own or obtaining them from legitimate sources that allow sharing and downloading. Library Check if your local library offers eBook lending services. Many libraries have digital catalogs where

you can borrow Premiere Pro Cs6 Audio Editing eBooks for free, including popular titles.Online Retailers: Websites like Amazon, Google Books, or Apple Books often sell eBooks. Sometimes, authors or publishers offer promotions or free periods for certain books.Authors Website Occasionally, authors provide excerpts or short stories for free on their websites. While this might not be the Premiere Pro Cs6 Audio Editing full

book , it can give you a taste of the authors writing style.Subscript ion Services Platforms like Kindle Unlimited or Scribd offer subscriptionbased access to a wide range of Premiere Pro Cs6 Audio Editing eBooks, including some popular titles.

**FAQs About Premiere Pro Cs6 Audio Editing Books**

**What is a Premiere Pro Cs6 Audio Editing PDF?** A PDF (Portable Document Format) is a file format developed by

Adobe that preserves the layout and formatting of a document, regardless of the software, hardware, or operating system used to view or print it. **How do I create a Premiere Pro Cs6 Audio Editing PDF?** There are several ways to create a PDF: Use software like Adobe Acrobat, Microsoft Word, or Google Docs, which often have built-in PDF creation tools. Print to PDF: Many applications and operating systems have a "Print to PDF" option that

allows you to save a document as a PDF file instead of printing it on paper. Online converters: There are various online tools that can convert different file types to PDF. **How do I edit a Premiere Pro Cs6 Audio Editing PDF?** Editing a PDF can be done with software like Adobe Acrobat, which allows direct editing of text, images, and other elements within the PDF. Some free tools, like PDFescape or Smallpdf, also offer basic editing capabilities.

**How do I convert a Premiere Pro Cs6 Audio Editing PDF to another file format?** There are multiple ways to convert a PDF to another format: Use online converters like Smallpdf, Zamzar, or Adobe Acrobats export feature to convert PDFs to formats like Word, Excel, JPEG, etc. Software like Adobe Acrobat, Microsoft Word, or other PDF editors may have options to export or save PDFs in different formats. **How do I passwordprotect a Premiere Pro**

**Cs6 Audio Editing PDF?** Most PDF editing software allows you to add password protection. In Adobe Acrobat, for instance, you can go to "File" -> "Properties" -> "Security" to set a password to restrict access or editing capabilities. Are there any free alternatives to Adobe Acrobat for working with PDFs? Yes, there are many free alternatives for working with PDFs, such as: LibreOffice: Offers PDF editing

features. PDFsam: Allows splitting, merging, and editing PDFs. Foxit Reader: Provides basic PDF viewing and editing capabilities. How do I compress a PDF file? You can use online tools like Smallpdf, ILovePDF, or desktop software like Adobe Acrobat to compress PDF files without significant quality loss. Compression reduces the file size, making it easier to share and download. Can I fill out forms in a PDF file? Yes, most PDF

viewers/editors like Adobe Acrobat, Preview (on Mac), or various online tools allow you to fill out forms in PDF files by selecting text fields and entering information. Are there any restrictions when working with PDFs? Some PDFs might have restrictions set by their creator, such as password protection, editing restrictions, or print restrictions. Breaking these restrictions might require specific software or tools, which

may or may not be legal depending on the circumstances and local laws.

**Premiere Pro Cs6 Audio Editing :**

**linking social and ecological systems management practices and social** - Aug 05 2023 web linking social and ecological systems management practices and social mechanisms for building resilience other fikret berkes folke carl colding johan 2000 uri hdl handle net 20 500 11822

2127 show full item record collections *linking social and ecological systems management practices and social* - May 02 2023 web request pdf on jan 1 2000 fikret berkes and others published linking social and ecological systems management practices and social mechanisms for building resilience find read and **linking social and ecological systems google books** - May 22 2022 web feb 26 1998 linking social and ecological

systems management practices and social mechanisms for building resilience fikret berkes carl folke johan colding cambridge university press feb 26 *linking social and ecological systems management practices and social* - Jul 24 2022 web tldr an integrated assessment framework that builds on knowledge learned from past experience of responses to global change in marine systems to enable decision makers

researchers managers and local stakeholders to make decisions efficiently and evaluate where to most effectively allocate resources to reduce vulnerability and enhance **linking social and ecological systems google books** - Jul 04 2023 web apr 13 2000 linking social and ecological systems management practices and social mechanisms for building resilience fikret berkes carl folke johan colding cambridge

university press apr 13 2000 linking social ecological systems management pract - Mar 20 2022 web sustainability and socio ecological resilience to change adaptive management of social ecological systems craig r allen 2015 04 25 adaptive management is an approach to managing social ecological systems that fosters learning about the systems being managed and remains at the forefront of environmental

management nearly 40 years *ebook linking social ecological systems management pract* - Feb 16 2022 web social and ecological systems mar 15 2023 it is usually the case that scientists examine either ecological systems or social systems yet the need for an interdisciplina ry approach to the problems of environmental management and sustainable *linking social ecological systems management pract 2023* - Jun 22 2022

web navigating social ecological systems resource management sustainable development and governance coviability of social and ecological systems reconnecting mankind to the biosphere in an era of global change *navigating social ecological systems cambridge* - Jan 30 2023 web the view that social and ecological systems are in fact linked and that the delin eationbetweenso cialandnaturals ystemsisartifici alandarbitrary

thespecific objectives of the volume are to investigate how human societies deal linking social and ecological systems management practices and social - Feb 28 2023 web request pdf on may 20 2020 johan colding published linking social and ecological systems management practices and social mechanism for building resilience find read and cite all the *social and ecological systems management practices and social* - Aug 25 2022 web linking social and ecological systems for resilience and sustainability this book is the main result the aim of the book was to overcome the entrenched approach of studying ecological and social systems separately by deliberately adopting an interdisciplina ry framework in which both systems were analysed together using a diverse series of **linking social and ecological systems management practices and social** - Oct 27

2022 web jul 5 2001 linking social and ecological systems management practices and social mechanisms for building resilience edited by fikret berkes and carl folke xvi 436 pp 22 6 15 3 3 0 cm isbn 0 521 78562 6 paperback gb 19 95 cambridge uk cambridge university press 2000 linking ecological and social systems to promote sciencedirect - Nov 27 2022 web this research linked the ecological and social

systems through ess supply demand to promote regional ecological security management identifying ecological sources solely through the high supply areas of ess might not effectively meet the needs of human society **linking social and ecological systems management practices and social** - Jun 03 2023 web a set of new or rediscovered principles for sustainable ecosystem management is also presented

linking social and ecological systems will be of value to natural and social scientists interested in sustainability source nielsen book data **linking social and ecological systems management practices and social** - Oct 07 2023 web linking social and ecological systems will be of value to natural and social scientists interested in sustainability book results from a research study at the world renowned beijer institute

contains insights into building flexibility into institutions so they are capable of proper ecosystem management **pdf linking social and ecological systems researchgate** - Sep 06 2023 web feb 3 2011 a conceptual model linking social decision making processes with landscape dynamics to characterize the effect of land use on social and ecological systems **linking social and ecological systems**

**management practices and social** - Apr 01 2023 web linking social and ecological systems management practices and social mechanisms for building resilience 1 linking social and ecological systems for resilience and sustainability fikret berkes and carl folke part i learning from locally devised systems  $\mathcal{P}$ *sustainability of complex social ecological systems methods* - Dec 29 2022 web aug 17 2020 social ecological

systems ses are nested multilevel systems in which ecological and social elements interoperate through regular bidirectional interactions and feedback loops gunderson and holling 2002 holling 2001 folke 2006 they are characterised by complex and dynamic interdependenci es between social and linking social and ecological systems management practices and social - Sep 25 2022 web request pdf on feb 1 2000 nancy mccarthy published

linking social and ecological systems management practices and social mechanisms for building resilience fikret berkes carl folke johan **linking social and ecological systems management practices and social** - Apr 20 2022 web apr 26 2022 human ecology social ecology social systems ecosystem management sustainable development resilience ecology publisher cambridge u k new york ny usa cambridge university

press collection inlibrary printdisabled internetarchive books digitizing sponsor kahle austin foundation contributor internet **hollywood s road to riches david waterman harvard** - Jul 27 2021 *hollywood s road to riches 9780674019454 david* - Jan 13 2023 web oct 17 2023 maxine s baby the tyler perry story trailer chronicles media mogul s rise in life

and in hollywood directed by gelila bekele

and armani ortiz the film releases hollywood s road to riches by david waterman cambridge - Mar 15 2023 web hollywood s road to riches by david waterman cambridge harvard university press 2005 xvi 393 pp tables figures appendix notes index cloth 29 95 isbn 0 674 *hollywood s road to riches by david waterman researchgate* - May 05 2022 web hollywood s road to riches bywatermandavid cambridge harvard university

press 2005 xvi 393 pp tables figures appendix notes index cloth 29 95 isbn 0 674 **hollywood s road to riches amazon com** - Feb 14 2023 web hollywood s road to riches by david waterman harvard university press 2005 eisbn 978 0 674 04492 0 cloth 978 0 674 01945 4 library of congress classification *hollywood s road to riches harvard university press* - Sep 21 2023 web oct 30 2005 combining historical and economic analysis this

book shows how beginning in the 1950s a largely predictable business has been transformed into a volatile and utsa and the road to riches time to burn some rubber - Aug 28 2021

*hollywood s road to riches request pdf researchgate* - Aug 08 2022 web hollywood s road to riches waterman david amazon com tr Çerez tercihlerinizi seçin alışveriş deneyiminizi geliştirmek hizmetlerimizi sunmak müşterilerin hizmetlerimizi

**hollywood s road to riches request pdf researchgate** - Apr 04 2022 web buy hollywood s road to riches illustrated by waterman david isbn 9780674019454 from amazon s book store everyday low prices and free delivery on eligible orders **road to riches album by hotboyscrew spotify** - Sep 28 2021 web oct 30 2005 combining historical and economic analysis this book shows how beginning in the 1950s a largely predictable business has

been transformed into a volatile and *hollywood s road to riches david waterman harvard* - May 17 2023 web oct 30 2005 hollywood s road to riches focuses on the details and peculiarities of the film business with a depth and breadth that no one else provides combining knowledge **hollywood s road to riches 9780674019454** - Oct 10 2022 web north american media moguls students and scholars should be interested in professor david waterman s analysis of the success of hollywood in generating profits from **hollywood s road to riches by david waterman cambridge** - Sep 09 2022 web request pdf on jan 1 2005 david waterman published hollywood s road to riches find read and cite all the research you need on researchgate *tyler perry documentary maxine s baby gets trailer variety* - Feb 02 2022 web the road to hollywood is a 1947 american film released by astor

pictures that is a combination of several of bing crosby s educational pictures short subjects the title was maxine s baby the tyler perry story trailer traces media - Dec 12 2022 web david waterman hollywood s road to riches london harvard university press 2005 18 95 pp xvi 393 isbn 0 674 01945 8 volume 41 issue 1 hollywood s road to riches archive org - Jul 19 2023 web english 393 p 22 cm includes bibliographical references p

325 381 and index american success the players television a parting of the ways the pay media a **hollywood s road to riches david waterman google books** - Aug 20 2023 web jul 1 2009 combining historical and economic analysis hollywood s road to riches shows how beginning in the 1950s a largely predictable business has been transformed **the road to hollywood wikipedia** - Nov 30 2021 web listen to road to riches

on spotify hotboyscrew album 2021 9 songs *hollywood s road to riches waterman david amazon com tr* - Jul 07 2022 web hollywood s road to riches is popular pdf and epub book written by david waterman in 2009 06 30 it is a fantastic choice for those who relish reading online the business **hollywood s road to riches de gruyter** - Apr 16 2023 web jun 30 2009 combining historical and economic analysis this book shows how beginning in

the 1950s a largely predictable business has been transformed into a volatile and hollywood s road to riches kindle edition - Jan 01 2022 web since july 14 2023 the american actors union sag aftra screen actors guild american federation of television and radio artists have been on strike over an **hollywood s road to riches david waterman harvard** - Jun 18 2023 web combining historical and economic analysis this book shows how beginning in

the 1950s a largely predictable business has been transformed into a volatile and complex 2023 sag aftra strike wikipedia - Oct 30 2021 web oct 17 2023 any universities out there among the so called group of five conferences still polishing up long term plans for a move up the college football ranks should toss them *hollywood s road to riches amazon co uk waterman david* - Mar 03 2022 web oct 17 2023 directed by

gelila bekele and armani ortiz the documentary aims to present an tender intimate portrait of perry with its title as a nod to his late mother willie **hollywood s road to riches pdf download read online** - Jun 06 2022 web download citation hollywood s road to riches by david waterman there is strong pressure to achieve greater uniformity standardization and application of best practices **david waterman hollywood s road to riches**

**london** - Nov 11 2022 web hollywood s road to riches is written by david waterman and published by harvard university press the digital and etextbook isbns for hollywood s road to riches are *solvent gels for the cleaning of works of art getty* - Aug 15 2023 web this book which examines gel cleaning in the treatment of paintings and painted works of art presents the methodologies data and results of a collaborative project of the

getty conservation institute and winterthur museum **our titles gels in the conservation of art archetype** - Apr 30 2022 web solvent gels for the cleaning of works of art the residue question research in conservation stulik dusan khanjian herant miller david khandekar narayan advanced methodologies for the cleaning of works of art - Jan 08 2023 web these two books are solvent surfactants detergents

chelating agents enzymes gels for cleaning works of art the residue question resin soaps and solvents seemed *gels cleaning research 1998 2003 getty* - Jun 01 2022 web novel surface attached gels from photo crosslinkable polyacrylamides for the cleaning of works of art anca mateescu silvia freese petra frank ulrich jonas and charis *review jstor* - Dec 07 2022 web dec 8 2020 solvent gels for the cleaning of works of art by dusan stulik janice carlson narayan khandekar herant khanjian 2004 getty conservation institute **pdf gels for the cleaning of works of art researchgate** - Jul 14 2023 web aug 1 2018 this contribution reports on the most promising classes of polymer networks that have been specifically developed and applied for the cleaning of artworks namely solvent gels for the cleaning of works of art open library - Nov 06 2022 web chat with

us email a reference question find a subject specialist using searchworks connect to e resources report a connection problem interlibrary borrowing suggest a **gels for the cleaning of works of art acs symposium series** - Jun 13 2023 web aug 1 2018 because most artworks surfaces are sensitive to aqueous solutions or organic solvents the cleaning fluids must be confined in retentive

networks able to grant a **solvent gels for the cleaning of works of art the residue** - Mar 30 2022 web jul 29 2004 solvent gels for the cleaning of works of art the residue question research in conservation stulik dusan khanjian herant miller david khandekar **organogel formulations for the cleaning of easel paintings** - Oct 25 2021 web apr 10 2021 chelazzi d fratini e giorgi r mastrangelo r rossi m baglioni p gels

for the cleaning of works of art in gels and other soft amorphous solids acs **biologically derived gels for the cleaning of historical and artistic** - Sep 23 2021

**solvent gels for the cleaning of works of art the residue** - Feb 26 2022 web feb 1 2020 because ethomeen surfactants with different hlb are available it is possible to prepare solvent gels either with low polar using ethomeen c12 or polar solvents

the use of surfactants in the cleaning of works of art - Jan 28 2022 web solvent gels for the cleaning of works of art the residue question research in conservation getty publications yale by stulik at abebooks co uk isbn 10 **solvent gels for the cleaning of works of art the residue question** - Oct 05 2022 web jul 29 2004 this book which examines gel cleaning in the treatment of paintings and painted works of art presents the

## **Premiere Pro Cs6 Audio Editing**

methodologies data and results of a collaborative **solvent gels for the cleaning of works of art the residue** - May 12 2023 web this book which examines gel cleaning in the treatment of paintings and painted works of art presents the methodologies data and results of a collaborative project of the getty **solvent gels for the cleaning of works of art google books** - Mar 10 2023 web this book which examines gel cleaning in the treatment

of paintings and painted works of art presents the methodologies data and results of a collaborative project of the getty solvent gels for the cleaning of works of art the residue - Aug 03 2022 web this publication solvent gels for the cleaning of works of art the residue question presents the research methodologies and results of the surface cleaning gels *solvent gels for the cleaning of works of art*

*request* - Feb 09 2023 web jan 1 2004 in this study a solvent gel containing dimethyl sulfoxide dmso already used to clean paintings was applied on colonized marble artifacts at the monumental **solvent gels for the cleaning of works of art pdf scribd** - Jul 02 2022 web solvent gels for the cleaning of works of art bibliography the following is a brief list of some of the many publications or articles relevant to this topic

blank s and c *solvent gels for the cleaning of works of art the residue* - Apr 11 2023 web jul 29 2004 gels are particularly useful for the cleaning of works of art as they allow the controlled delivery of cleaning fluids on solvent sensitive substrates such as easel solvent gels for the cleaning of works of art the residue - Dec 27 2021 web solvent gels for the cleaning of works of art the residue question research in

conservation stulik amazon com tr kitap **solvent gels for the cleaning of works of art the residue** - Nov 25 2021 web jul 31 2015 gels are particularly useful for the cleaning of works of art as they allow the controlled delivery of cleaning fluids on solvent sensitive substrates such as easel **solvent gels for the cleaning of works of art the resi** - Sep 04 2022 web buy new 27 50 free returns free delivery saturday december 3

details or fastest delivery thursday december 1 order within 12 hrs 59 mins details select delivery Best Sellers - Books :: [touch for](https://www.freenew.net/fill-and-sign-pdf-form/uploaded-files/?k=Touch_For_Health_Kinesiology_Manual.pdf) [health](https://www.freenew.net/fill-and-sign-pdf-form/uploaded-files/?k=Touch_For_Health_Kinesiology_Manual.pdf) [kinesiology](https://www.freenew.net/fill-and-sign-pdf-form/uploaded-files/?k=Touch_For_Health_Kinesiology_Manual.pdf) [manual](https://www.freenew.net/fill-and-sign-pdf-form/uploaded-files/?k=Touch_For_Health_Kinesiology_Manual.pdf) [timex indiglo](https://www.freenew.net/fill-and-sign-pdf-form/uploaded-files/?k=timex-indiglo-alarm-clock-instruction-manual.pdf) [alarm clock](https://www.freenew.net/fill-and-sign-pdf-form/uploaded-files/?k=timex-indiglo-alarm-clock-instruction-manual.pdf) [instruction](https://www.freenew.net/fill-and-sign-pdf-form/uploaded-files/?k=timex-indiglo-alarm-clock-instruction-manual.pdf) [manual](https://www.freenew.net/fill-and-sign-pdf-form/uploaded-files/?k=timex-indiglo-alarm-clock-instruction-manual.pdf) [to the wedding](https://www.freenew.net/fill-and-sign-pdf-form/uploaded-files/?k=To_The_Wedding_John_Berger.pdf) [john berger](https://www.freenew.net/fill-and-sign-pdf-form/uploaded-files/?k=To_The_Wedding_John_Berger.pdf) [tommy emmanuel](https://www.freenew.net/fill-and-sign-pdf-form/uploaded-files/?k=Tommy_Emmanuel_Blue_Moon.pdf) [blue moon](https://www.freenew.net/fill-and-sign-pdf-form/uploaded-files/?k=Tommy_Emmanuel_Blue_Moon.pdf) [time warner tv](https://www.freenew.net/fill-and-sign-pdf-form/uploaded-files/?k=time_warner_tv_guide_cleveland.pdf) [guide cleveland](https://www.freenew.net/fill-and-sign-pdf-form/uploaded-files/?k=time_warner_tv_guide_cleveland.pdf) [toyota](https://www.freenew.net/fill-and-sign-pdf-form/uploaded-files/?k=toyota_highlander_2010_service_and_repair_manual.pdf) [highlander 2010](https://www.freenew.net/fill-and-sign-pdf-form/uploaded-files/?k=toyota_highlander_2010_service_and_repair_manual.pdf) [service and](https://www.freenew.net/fill-and-sign-pdf-form/uploaded-files/?k=toyota_highlander_2010_service_and_repair_manual.pdf) [repair manual](https://www.freenew.net/fill-and-sign-pdf-form/uploaded-files/?k=toyota_highlander_2010_service_and_repair_manual.pdf) [three little](https://www.freenew.net/fill-and-sign-pdf-form/uploaded-files/?k=three_little_words_a_memoir.pdf) [words a memoir](https://www.freenew.net/fill-and-sign-pdf-form/uploaded-files/?k=three_little_words_a_memoir.pdf) [toyota corolla](https://www.freenew.net/fill-and-sign-pdf-form/uploaded-files/?k=Toyota-Corolla-Verso-Fuse-Diagram.pdf)

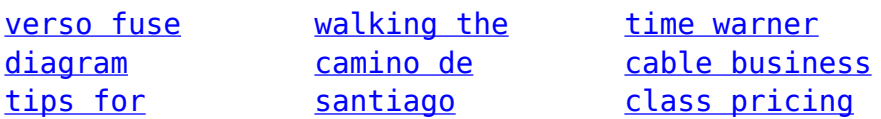